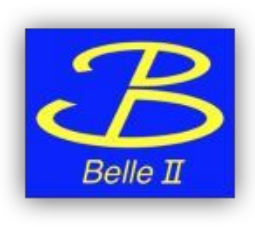

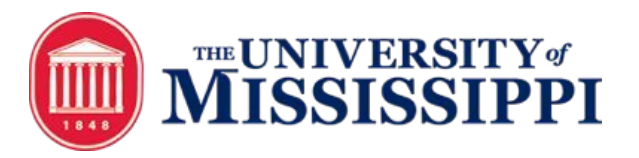

# **BelleDIRAC Development gb2\_ds\_list [BIIDCD-902](https://agira.desy.de/browse/BIIDCD-902)**

Anil Panta, Michel Villanueva

# Idea:

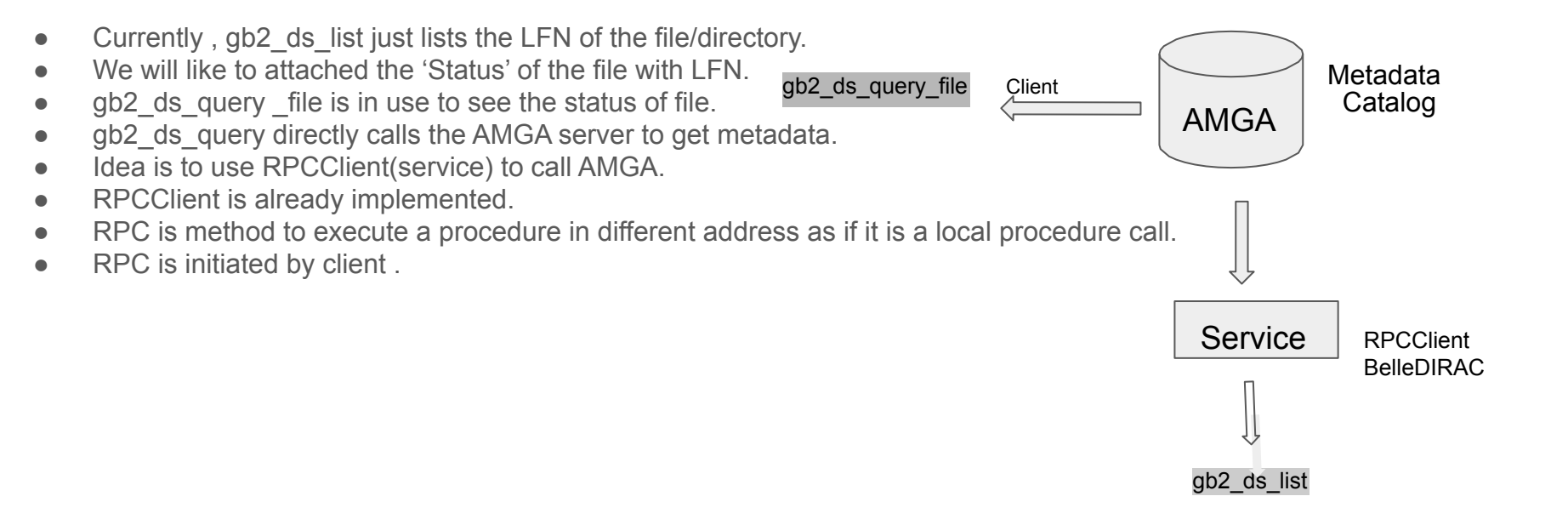

AMGA: ARDA Metadata Grid Application Application LFN: Logical File Name RPC : Remote Procedure Call

#### Implementation: Calling AMGA just once for the whole list of file.

#### Still Working on : gb2\_ds\_list <dataset> -l

```
res = am.getAttributesValues(args.dataset,['status'])
  status = []for key, value in res['Value'].items():
       status.append(value)
  for i in range(0, len(lfns['Value'])):
       print lfns['Value'][i]
       print status[i]
[apanta@cw05 BelleDIRAC]$ gb2 ds list /belle/MC/release-02-00-01/DB00000411/MC11/prod00005678/s00/e0000/4S/r00000/mixed/mdst/sub00
/belle/MC/release-02-00-01/DB00000411/MC11/prod00005678/s00/e0000/45/r00000/mixed/mdst/sub00/mdst 000001 prod00005678 task00000001.root
[ 'good' ]/belle/MC/release-02-00-01/DB00000411/MC11/prod00005678/s00/e0000/45/r00000/mixed/mdst/sub00/mdst 000002 prod00005678 task00003920.root
['aood']
```
from DIRAC.Core.DISET.RPCClient import RPCClient

/belle/MC/release-02-00-01/DB00000411/MC11/prod00005678/s00/e0000/4S/r00000/mixed/mdst/sub00/mdst 000003 prod00005678 task0000003.root  $[ 'good' ]$ 

/belle/MC/release-02-00-01/DB00000411/MC11/prod00005678/s00/e0000/4S/r00000/mixed/mdst/sub00/mdst 000004 prod00005678 task00000004.root ['good']

/belle/MC/release-02-00-01/DB00000411/MC11/prod00005678/s00/e0000/4S/r00000/mixed/mdst/sub00/mdst 000005 prod00005678 task0000005.root ['good']

[apanta@cw05 BelleDIRACI\$ time gb2 ds list /belle/MC/release-02-00-01/DB00000411/MC11/prod00005678/s00/e0000/45/r00000/mixed/mdst/sub00 -l -g KEK2-TMP-SE: (1000/1000), 2.0 TB /belle/MC/release-02-00-01/DB00000411/MC11/prod00005678/s00/e0000/4S/r00000/mixed/mdst/sub00/mdst 000001 prod00005678 task00000001.root ['qood'] /belle/MC/release-02-00-01/DB00000411/MC11/prod00005678/s00/e0000/4S/r00000/mixed/mdst/sub00/mdst 000002 prod00005678 task00003920.root  $[ '$ good' /belle/MC/release-02-00-01/DB00000411/MC11/prod00005678/s00/e0000/4S/r00000/mixed/mdst/sub00/mdst 000003 prod00005678 task00000003.root  $[ 'good']$ /belle/MC/release-02-00-01/DB00000411/MC11/prod00005678/s00/e0000/4S/r00000/mixed/mdst/sub00/mdst 000004 prod00005678 task00000004.root  $['good']$ /belle/MC/release-02-00-01/DB00000411/MC11/prod00005678/s00/e0000/4S/r00000/mixed/mdst/sub00/mdst 000005 prod00005678 task00000005.root  $['$ good'] /belle/MC/release-02-00-01/DB00000411/MC11/prod00005678/s00/e0000/4S/r00000/mixed/mdst/sub00/mdst 000006\_prod00005678\_task00003921.root ['good'] /belle/MC/release-02-00-01/DB00000411/MC11/prod00005678/s00/e0000/4S/r00000/mixed/mdst/sub00/mdst 000007 prod00005678 task00000008.root ['good']

### Performance timing:

gb2\_ds\_list <dataset\_name>

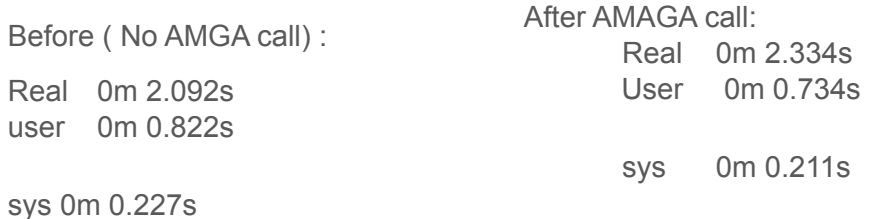

gb2\_ds\_list <dataset\_name> -l -g

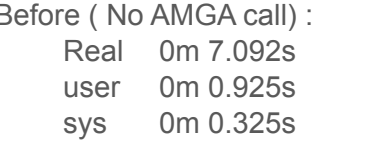

After (AMGA call): Real 0m 11.015s User 0m 1.026s sys 0m 0.342s

## Problem and Next Step:

- gb2 ds list is implemented for file and directory both.
- The 'Status' call can only be done for file not for datablock (directory) using this procedure.
- This is because attributes from AMGA call is different for file and directory.
- Have to implement validation whether the input is file or directory .